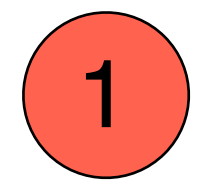

Ce casque fonctionne sans fil, à condition d'avoir été chargé auparavant. Prévoir quelques heures de chargement avant l'utilisation. Le chargement se fait par le câble reliant les écouteurs et la prise USB de l'ordinateur **connecté**.

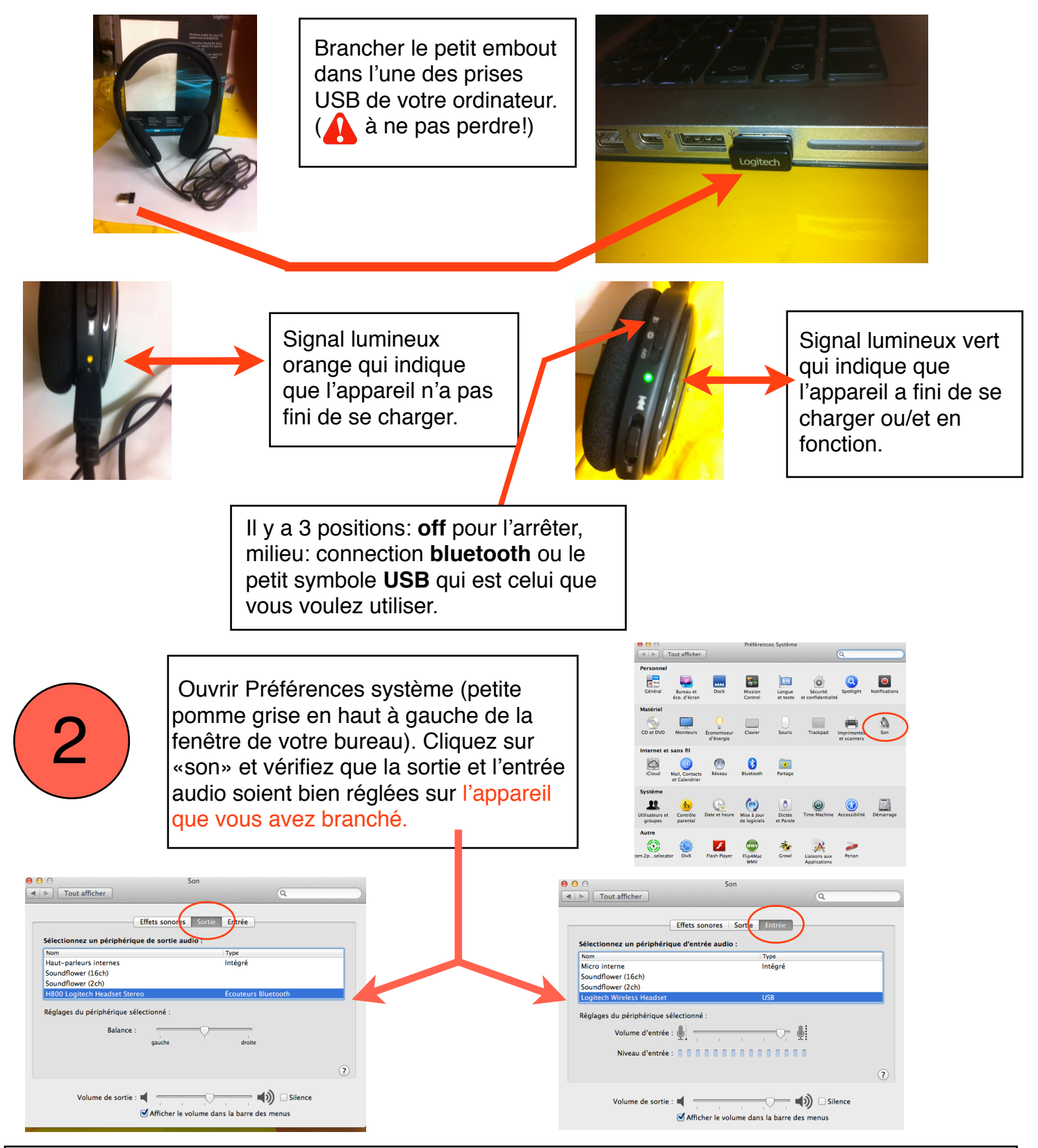

Vous pouvez utiliser différents logiciels pour enregistrer la voix de vos élèves, le meilleur selon moi est Garage Band. (cf autre tutoriel).